# wbia-pydarknet

**Release latest** 

Nov 11, 2022

# Contents:

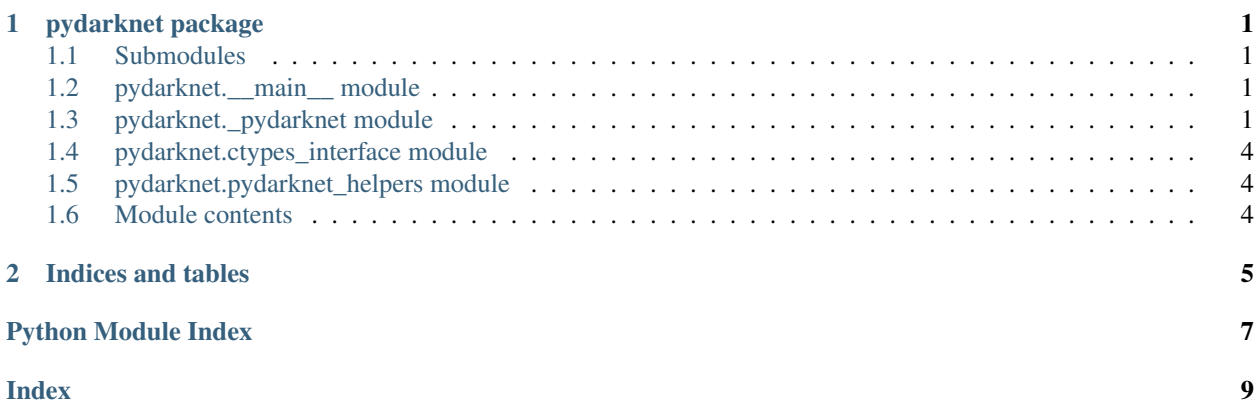

# CHAPTER 1

# pydarknet package

### <span id="page-4-4"></span><span id="page-4-1"></span><span id="page-4-0"></span>**1.1 Submodules**

# <span id="page-4-2"></span>**1.2 pydarknet.\_\_main\_\_ module**

pydarknet.\_\_main\_\_.**main**()

# <span id="page-4-3"></span>**1.3 pydarknet.\_pydarknet module**

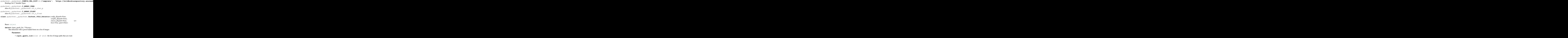

• **config\_filepath** ([str,](https://docs.python.org/3/library/stdtypes.html#str) optional) – the network definition for YOLO to use

- **weights filepath** ([str,](https://docs.python.org/3/library/stdtypes.html#str) optional) the network weights for YOLO to use
- <span id="page-5-0"></span>**Kwargs:** sensitivity (float, optional): the sensitivity of the detector, which accepts a value between 0.0 and 1.0; defaults to 0.0 batch\_size (int, optional): the number of images to test at a single time in paralell (if None, the number of CPUs is used); defaults to None verbose (bool, optional): verbose flag; defaults to object's verbose or selectively enabled for this function
	- Yields *(str, (list of dict))* tuple of the input image path and a list of dictionaries specifying the detected bounding boxes
		- The dictionaries returned by this function are of the form: xtl (int): the top left x position of the bounding box ytl (int): the top left y position of the bounding box width (int): the width of the bounding box height (int): the hiehgt of the bounding box class (str): the most probably class detected by the network confidence (float): the confidence that this bounding box is of the class specified by the trees used during testing

CommandLine: python -m pydarknet.\_pydarknet detect –show

#### **Example**

```
>>> # DISABLE_DOCTEST
>>> from pydarknet._pydarknet import * # NOQA
>>> dpath = '/media/raid/work/WS_ALL/localizer_backup/'
>>> weights_filepath = join(dpath, 'detect.yolo.2.39000.weights')
>>> config_filepath = join(dpath, 'detect.yolo.2.cfg')
>>> dark = Darknet_YOLO_Detector(config_filepath=config_filepath,
>>> weights_filepath=weights_filepath)
>>> input_gpath_list = [u'/media/raid/work/WS_ALL/_ibsdb/images/0cb41f1e-d746-
˓→3052-ded4-555e11eb718b.jpg']
>>> kwargs = {}
>>> (input_gpath, result_list_) = dark.detect(input_gpath_list)
>>> result = ('(input_gpath, result_list_) = %s' % (ut.repr2((input_gpath,
\rightarrowresult list )),))
>>> print(result)
>>> ut.quit_if_noshow()
>>> import wbia.plottool as pt
>>> ut.show_if_requested()
```
**dump**(*file*)

UNIMPLEMENTED

#### **dumps**()

UNIMPLEMENTED

**load**(*file*)

UNIMPLEMENTED

#### **loads**(*string*)

UNIMPLEMENTED

**train**(*voc\_path*, *weights\_path*, *\*\*kwargs*)

Train a new forest with the given positive chips and negative chips.

#### **Parameters**

- **train\_pos\_chip\_path\_list** (list of str) list of positive training chips
- **train\_neg\_chip\_path\_list** (*list of str*) list of negative training chips

• **trees**  $path(s \, tr)$  – [str](https://docs.python.org/3/library/stdtypes.html#str)ing path of where the newly trained trees are to be saved

#### <span id="page-6-0"></span>Kwargs:

chips\_norm\_width (int, optional): Chip normalization width for resizing; the chip is resized to have a width of chips\_norm\_width and whatever resulting height in order to best match the original aspect ratio; defaults to 128

If both chips\_norm\_width and chips\_norm\_height are specified, the original aspect ratio of the chip is not respected

chips\_norm\_height (int, optional): Chip normalization height for resizing; the chip is resized to have a height of chips\_norm\_height and whatever resulting width in order to best match the original aspect ratio; defaults to None

If both chips\_norm\_width and chips\_norm\_height are specified, the original aspect ratio of the chip is not respected

verbose (bool, optional): verbose flag; defaults to object's verbose or selectively enabled for this function

#### Returns None

#### pydarknet.\_pydarknet.**RESULTS\_ARRAY**

alias of numpy.ctypeslib.ndpointer\_<u8\_1d\_ALIGNED\_C\_CONTIGUOUS\_WRITEABLE

#### pydarknet.\_pydarknet.**test\_pydarknet**()

**CommandLine:** python -m pydarknet. pydarknet –exec-test pydarknet –show

#### **Example**

```
>>> # ENABLE_DOCTEST
>>> from pydarknet._pydarknet import * # NOQA
>>> test_pydarknet()
>>> ut.quit_if_noshow()
>>> ut.show_if_requested()
```
pydarknet.\_pydarknet.**test\_pydarknet2**(*input\_gpath\_list=None*, *config\_filepath=None*, *weights\_filepath=None*, *classes\_filepath=None*)

CommandLine: python -m pydarknet.\_pydarknet test\_pydarknet2 –show

python -m pydarknet test\_pydarknet2 -show -input\_gpath\_list=["~/work/WS\_ALL/\_ibsdb/images/0cb41f1ed746-3052-ded4-555e11eb718b.jpg"] –config\_filepath="~/work/WS\_ALL/localizer\_backup/detect.yolo.2.cfg" –weights\_filepath="~/work/WS\_ALL/localizer\_backup/detect.yolo.2.39000.weights" –classes\_filepath="~/work/WS\_ALL/localizer\_backup/detect.yolo.2.cfg.classes"

Ignore:

```
>>> # Load in the second command line strings for faster testing
>>> from pydarknet._pydarknet import * # NOQA
>>> cmdstr = ut.get_func_docblocks(test_pydarknet2)['CommandLine:'].split(
\rightarrow' \n\langle n \rangle \mid [1]>>> ut.aug_sysargv(cmdstr)
```
#### <span id="page-7-3"></span>**Example**

```
>>> # DISABLE_DOCTEST
>>> from pydarknet._pydarknet import * # NOQA
>>> funckw = ut.argparse_funckw(test_pydarknet2)
>>> exec(ut.execstr_dict(funckw), globals())
>>> output_fpaths = test_pydarknet2(**funckw)
>>> ut.quit_if_noshow()
>>> import wbia.plottool as pt
>>> inter = pt.MultiImageInteraction(output_fpaths)
>>> inter.start()
>>> ut.show_if_requested()
```
### <span id="page-7-0"></span>**1.4 pydarknet.ctypes\_interface module**

pydarknet.ctypes\_interface.**find\_lib\_fpath**(*libname*, *root\_dir*, *recurse\_down=True*, *verbose=False*)

Search for the library

```
pydarknet.ctypes_interface.get_lib_dpath_list(root_dir)
     returns possible lib locations
```
**Parameters**  $\text{root\_dir}(str)$  $\text{root\_dir}(str)$  $\text{root\_dir}(str)$  **– deepest directory to look for a library (dll, so, dylib)** 

Returns plausible directories to look for libraries

Return type [list](https://docs.python.org/3/library/stdtypes.html#list)

pydarknet.ctypes\_interface.**get\_lib\_fname\_list**(*libname*)

**Parameters libname** ([str](https://docs.python.org/3/library/stdtypes.html#str)) – library name (e.g. 'hesaff', not 'libhesaff')

Returns list of plausible library file names

Return type [list](https://docs.python.org/3/library/stdtypes.html#list)

```
pydarknet.ctypes_interface.load_clib(libname, root_dir)
```
Does the work.

Parameters

- **libname** ([str](https://docs.python.org/3/library/stdtypes.html#str)) library name (e.g. 'hesaff', not 'libhesaff')
- **root\_dir**  $(str)$  $(str)$  $(str)$  the deepest directory searched for the library file (dll, dylib, or so).

Returns clib a ctypes object used to interface with the library

Return type ctypes.cdll

### <span id="page-7-1"></span>**1.5 pydarknet.pydarknet\_helpers module**

pydarknet.pydarknet\_helpers.**ensure\_bytes\_strings**(*str\_list*)

### <span id="page-7-2"></span>**1.6 Module contents**

# CHAPTER 2

Indices and tables

- <span id="page-8-0"></span>• genindex
- modindex
- search

# Python Module Index

### <span id="page-10-0"></span>p

pydarknet, [4](#page-7-2) pydarknet.\_\_main\_\_, [1](#page-4-2) pydarknet.\_pydarknet, [1](#page-4-3) pydarknet.ctypes\_interface, [4](#page-7-0) pydarknet.pydarknet\_helpers, [4](#page-7-1)

### Index

### <span id="page-12-0"></span> $\mathcal C$

### P

C\_ARRAY\_CHAR (*in module pydarknet.\_pydarknet*), [1](#page-4-4) C\_ARRAY\_FLOAT (*in module pydarknet.\_pydarknet*), [1](#page-4-4) CONFIG\_URL\_DICT (*in module pydarknet.\_pydarknet*), [1](#page-4-4) D Darknet\_YOLO\_Detector (*class in pydarknet.\_pydarknet*), [1](#page-4-4) detect() (*pydarknet.\_pydarknet.Darknet\_YOLO\_Detector method*), [1](#page-4-4) dump() (*pydarknet.\_pydarknet.Darknet\_YOLO\_Detector method*), [2](#page-5-0) pydarknet (*module*), [4](#page-7-3) pydarknet.\_\_main\_\_ (*module*), [1](#page-4-4) pydarknet.\_pydarknet (*module*), [1](#page-4-4) pydarknet.ctypes\_interface (*module*), [4](#page-7-3) pydarknet.pydarknet\_helpers (*module*), [4](#page-7-3) R RESULTS\_ARRAY (*in module pydarknet.\_pydarknet*), [3](#page-6-0) T test\_pydarknet() (*in module pydarknet.\_pydarknet*), [3](#page-6-0)

dumps() (*pydarknet.\_pydarknet.Darknet\_YOLO\_Detector* test\_pydarknet2() (*in module pydarkmethod*), [2](#page-5-0) *net.\_pydarknet*), [3](#page-6-0) train() (*pydarknet.\_pydarknet.Darknet\_YOLO\_Detector*

*method*), [2](#page-5-0)

### E

ensure\_bytes\_strings() (*in module pydarknet.pydarknet\_helpers*), [4](#page-7-3)

# F

find\_lib\_fpath() (*in module pydarknet.ctypes\_interface*), [4](#page-7-3)

# G

get\_lib\_dpath\_list() (*in module pydarknet.ctypes\_interface*), [4](#page-7-3) get\_lib\_fname\_list() (*in module pydarknet.ctypes\_interface*), [4](#page-7-3)

### L

load() (*pydarknet.\_pydarknet.Darknet\_YOLO\_Detector method*), [2](#page-5-0) load\_clib() (*in module pydarknet.ctypes\_interface*), [4](#page-7-3) loads() (*pydarknet.\_pydarknet.Darknet\_YOLO\_Detector method*), [2](#page-5-0)

### M

main() (*in module pydarknet.\_\_main\_\_*), [1](#page-4-4)